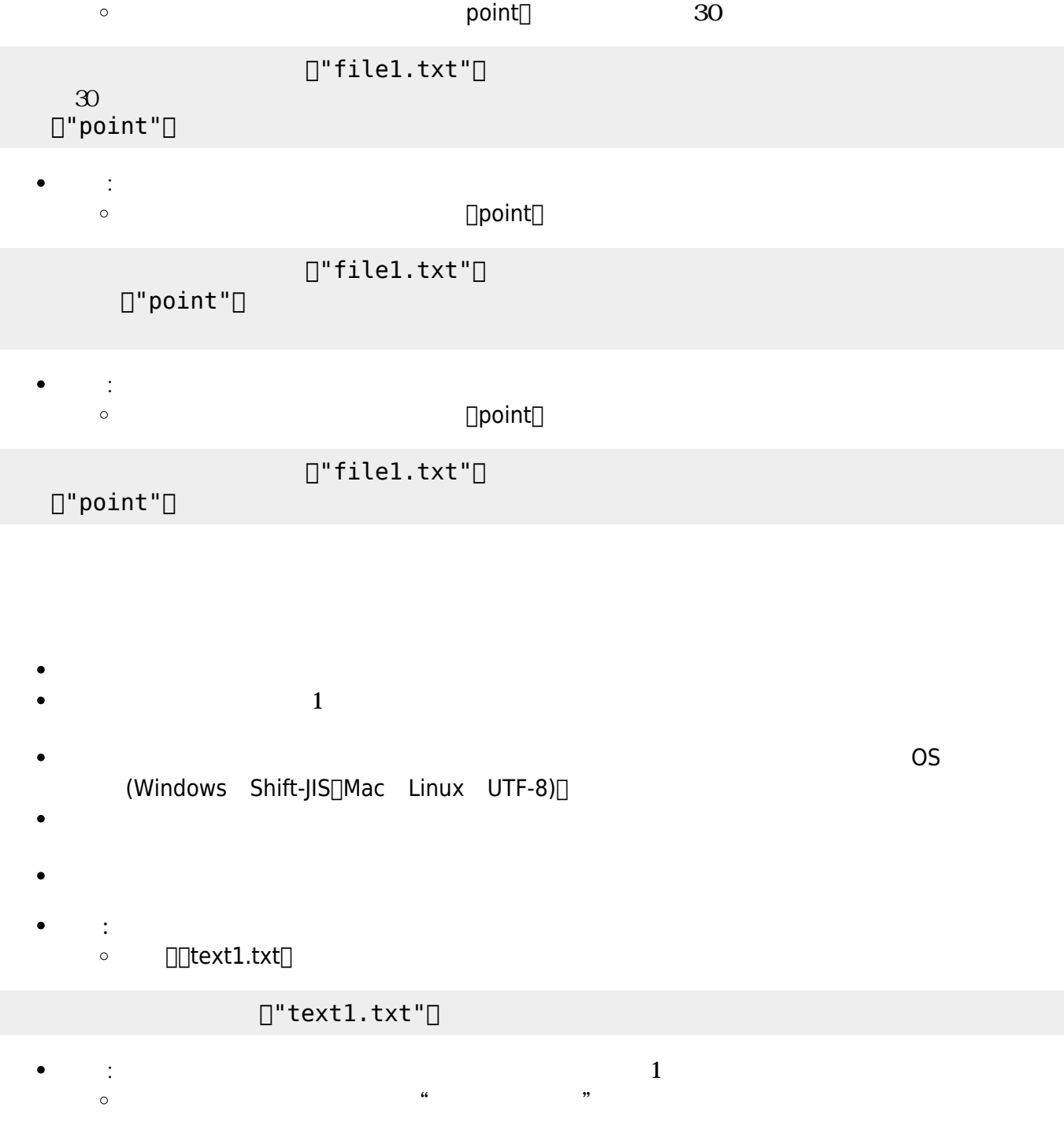

## $\bullet$ : And the transfer that the transfer that a state  $\mathcal{L}_1$

## $[]$ "file1.txt" $[]$

プログラミング言語「ドリトル」 - https://dolittle.eplang.jp/

## $\Box$ file1.txt $\Box$  $\circ$

- 
- : オブジェクトファイル りょうしょう しょうしょうしょうしょうしょうしょうしょうしょ
- 
- 
- 
- 
- 
- $\bullet$
- $\bullet$
- 

 $\pmb{\times}$ 

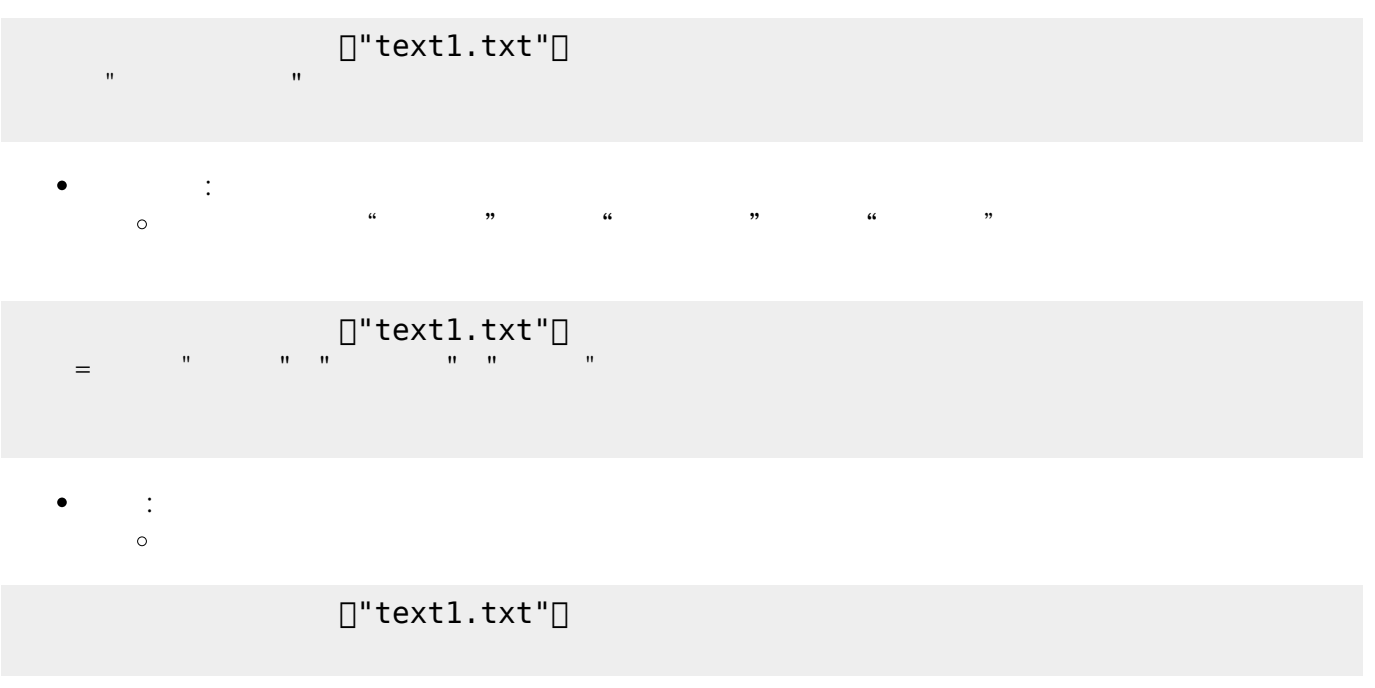

From:  $h$ ttps://dolittle.eplang.jp/

Permanent link: **[https://dolittle.eplang.jp/ref\\_file](https://dolittle.eplang.jp/ref_file)**

Last update: **2018/02/09 11:11**